# <span id="page-0-0"></span>**History and release notes for the Rohde&Schwarz ESPI Test Receiver**

# **Contents**

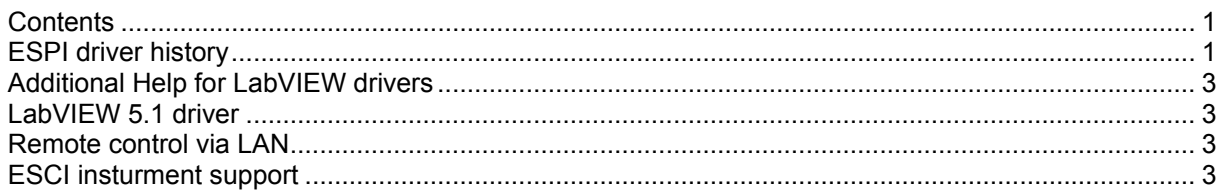

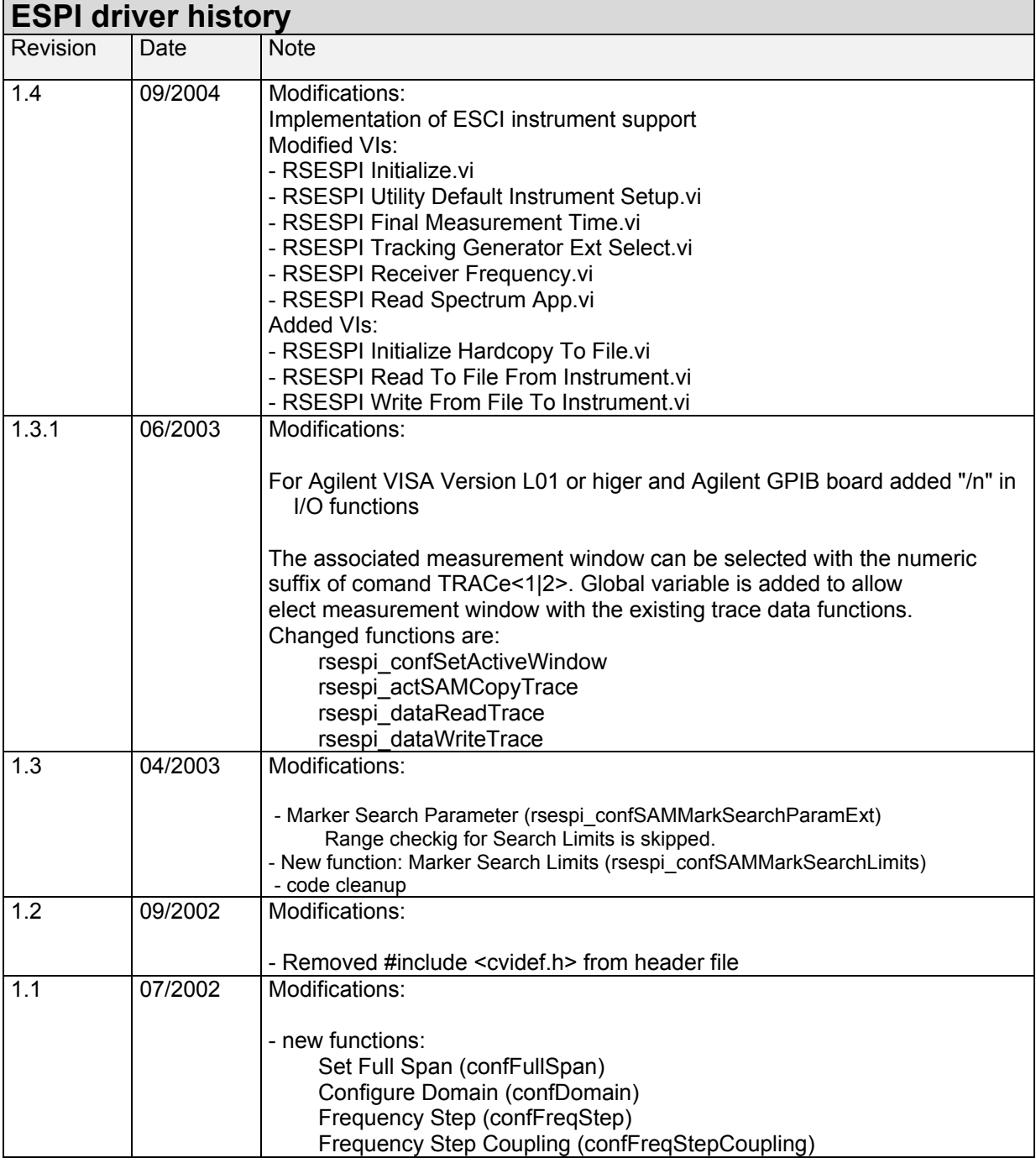

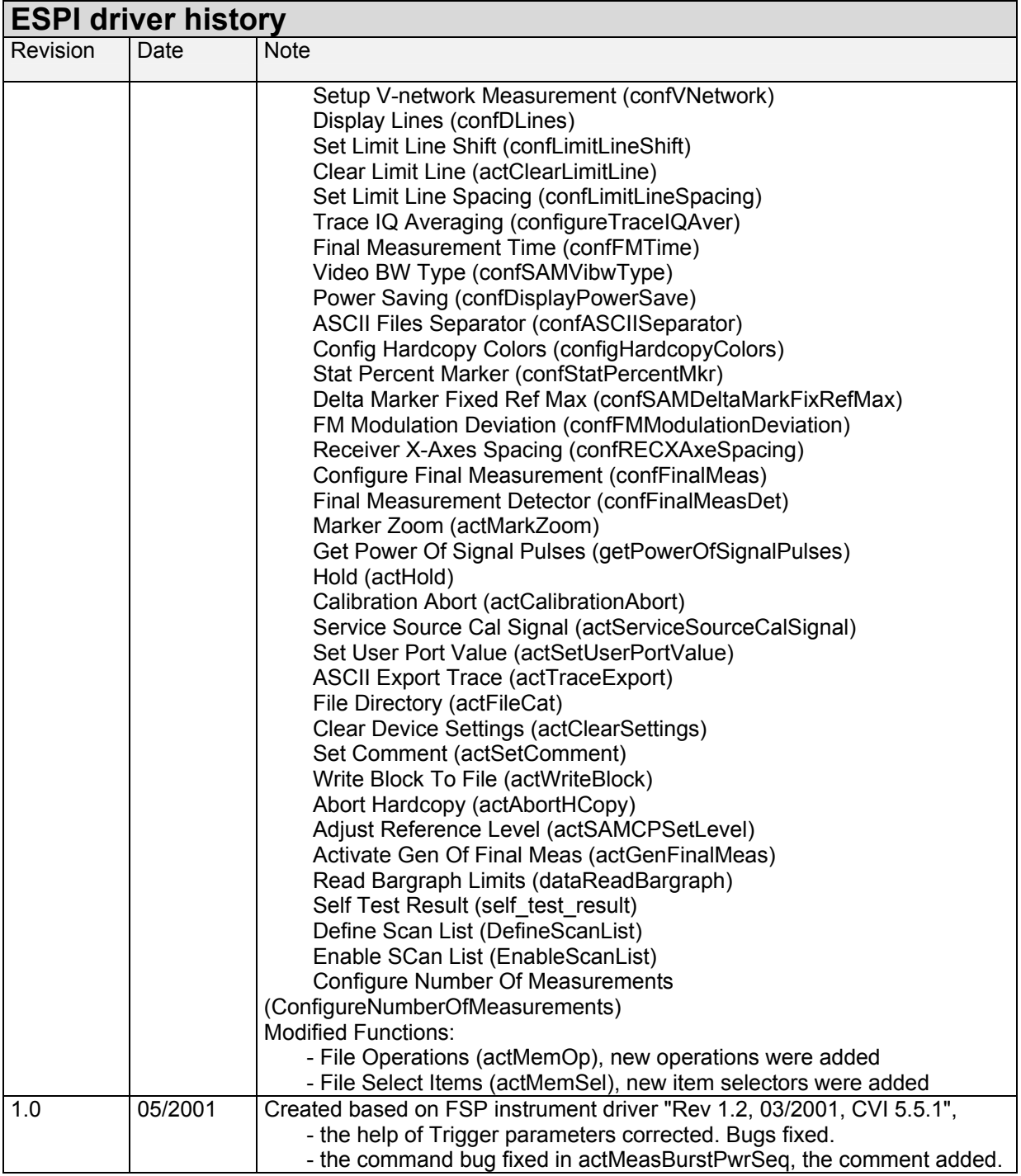

# <span id="page-2-0"></span>**Additional Help for LabVIEW drivers**

The LabVIEW instrument driver consists of a ZIP archive containing the driver sources (LLB and MNU files). In addition, the instrument driver documentation is included in compressed HTML format (Windows CHM help file) stored together with the LV driver sources.

Each VI's help is linked to the section in the "CHM" file that describes all the features of the VI.

- **LabVIEW 6.1 and higher** an additional help topic can be accessed directly by pressing "Click here for more help" in the Context Help
- For LabVIEW **6.0** an additional help topic can also be accessed by pressing "Click here for more help" in the Context Help which opens the additional help start page.
- For **LabVIEW 5** it is necessary to start the rsfsp.chm file separately.

#### **LabVIEW 5.1 driver**

For new driver revisions please contact [Rohde & Schwarz Customer Support Center](http://www.rohde-schwarz.com/WWW/Response.nsf/SupportResp?OpenForm)

## **Remote control via LAN**

This driver also supports remote control via LAN. For more information see application note 1EF47

### **ESCI insturment support**

For compatibility it's possible, but not recommendable, to use the ESPI driver, Revision 1.4, 09/2004 or higher for ESCI too.